### mprobit — Multinomial probit regression

Description Quick start Menu Syntax

Options Remarks and examples Stored results Methods and formulas

References Also see

# **Description**

mprobit fits a multinomial probit (MNP) model for a categorical dependent variable with outcomes that have no natural ordering. The actual values taken by the dependent variable are irrelevant. The error terms are assumed to be independent, standard normal, random variables. cmmprobit relaxes the independence of irrelevant alternatives assumption by specifying correlated latent-variable errors. cmmprobit also allows heteroskedastic latent-variable errors and alternative-specific independent variables.

### **Quick start**

Multinomial probit model of y on x1, x2, and categorical a

mprobit y x1 x2 i.a

Same as above, but use as the base outcome y=3

mprobit y x1 x2 i.a, baseoutcome(3)

Probit variance parameterization of differenced latent errors

mprobit y x1 x2 i.a, probitparam

Multiple-imputation estimates with Monte Carlo errors from mi set data

mi estimate, mcerror: mprobit y x1 x2 i.a

### Menu

Statistics > Categorical outcomes > Multinomial probit regression

## **Syntax**

mprobit depvar [indepvars] [if] [in] [weight] [, options]

Description options Model suppress constant terms noconstant baseoutcome (#|lbl) outcome used to normalize location use the probit variance parameterization probitparam apply specified linear constraints constraints (constraints) SE/Robust vce(vcetype) *vcetype* may be oim, <u>robust</u>, <u>cluster</u> *clustvar*, opg, <u>boot</u>strap, or jackknife Reporting level(#) set confidence level; default is level (95) nocnsreport do not display constraints display\_options control columns and column formats, row spacing, line width, display of omitted variables and base and empty cells, and factor-variable labeling Integration number of quadrature points intpoints(#) Maximization

indepvars may contain factor variables; see [U] 11.4.3 Factor variables.

bayes, bayesboot, bootstrap, by, collect, fp, jackknife, mi estimate, rolling, statsby, and svy are allowed; see [U] 11.1.10 Prefix commands. For more details, see [BAYES] bayes: mprobit.

control the maximization process; seldom used

vce(bootstrap) and vce(jackknife) are not allowed with the mi estimate prefix; see [MI] mi estimate.

display legend instead of statistics

Weights are not allowed with the bootstrap prefix; see [R] bootstrap.

vce() and weights are not allowed with the svy prefix; see [SVY] svy.

fweights, iweights, and pweights are allowed; see [U] 11.1.6 weight.

collinear and coeflegend do not appear in the dialog box.

See [U] 20 Estimation and postestimation commands for more capabilities of estimation commands.

keep collinear variables

## **Options**

Model

maximize\_options

collinear
coeflegend

no constant suppresses the J-1 constant terms.

baseoutcome (#|lbl) specifies the outcome used to normalize the location of the latent variable. The base outcome may be specified as a number or a label. The default is to use the most frequent outcome. The coefficients associated with the base outcome are zero.

probit param specifies to use the probit variance parameterization by fixing the variance of the differenced latent errors between the scale and the base alternatives to be one. The default is to make the variance of the base and scale latent errors one, thereby making the variance of the difference to be

constraints (constraints); see [R] Estimation options.

SE/Robust

vce (vcetype) specifies the type of standard error reported, which includes types that are derived from asymptotic theory (oim, opg), that are robust to some kinds of misspecification (robust), that allow for intragroup correlation (cluster clustvar), and that use bootstrap or jackknife methods (bootstrap, jackknife); see [R] vce\_option.

If specifying vce(bootstrap) or vce(jackknife), you must also specify baseoutcome().

Reporting

level(#), nocnsreport; see [R] Estimation options.

display\_options: noci, nopvalues, noomitted, vsquish, noemptycells, baselevels, allbaselevels, nofvlabel, fvwrap(#), fvwrapon(style), cformat(%fmt), pformat(%fmt), sformat(% fmt), and nolstretch; see [R] Estimation options.

Integration

intpoints (#) specifies the number of Gaussian quadrature points to use in approximating the likelihood. The default is intpoints (15).

Maximization

maximize\_options: difficult, technique(algorithm\_spec), iterate(#), [no]log, trace, gradient, showstep, hessian, showtolerance, tolerance(#), ltolerance(#), <u>introlerance(#)</u>, nonrtolerance, and from(init\_specs); see [R] Maximize. These options are seldom used.

Setting the optimization type to technique (bhhh) resets the default *vcetype* to vce(opg).

The following options are available with mprobit but are not shown in the dialog box: collinear, coeflegend; see [R] Estimation options.

# Remarks and examples

The MNP model is used with discrete dependent variables that take on more than two outcomes that do not have a natural ordering. The stochastic error terms for this implementation of the model are assumed to have independent, standard normal distributions. To use mprobit, you must have one observation for each decision maker in the sample. See [CM] comprobit for another implementation of the MNP model that permits correlated and heteroskedastic errors and is suitable when you have data for each alternative that a decision maker faced.

The MNP model is frequently motivated using a latent-variable framework. The latent variable for the jth alternative,  $j = 1, \ldots, J$ , is

$$\eta_{ij} = \mathbf{z}_i \boldsymbol{\alpha}_j + \xi_{ij}$$

where the  $1 \times q$  row vector  $\mathbf{z}_i$  contains the observed independent variables for the ith decision maker. Associated with  $\mathbf{z}_i$  are the J vectors of regression coefficients  $\alpha_j$ . The  $\xi_{i,1},\ldots,\xi_{i,J}$  are distributed independently and identically standard normal. The decision maker chooses the alternative k such that  $\eta_{ik} \geq \eta_{im}$  for  $m \neq k$ .

Suppose that case i chooses alternative k, and take the difference between latent variable  $\eta_{ik}$  and the J-1 others:

$$v_{ijk} = \eta_{ij} - \eta_{ik}$$

$$= \mathbf{z}_i(\boldsymbol{\alpha}_j - \boldsymbol{\alpha}_k) + \xi_{ij} - \xi_{ik}$$

$$= \mathbf{z}_i \boldsymbol{\gamma}_{i'} + \epsilon_{ij'}$$
(1)

where j'=j if j< k and j'=j-1 if j>k so that  $j'=1,\ldots,J-1$ .  $\mathrm{Var}(\epsilon_{ij'})=\mathrm{Var}(\xi_{ij}-\xi_{ik})=2$  and  $\mathrm{Cov}(\epsilon_{ij'},\epsilon_{il'})=1$  for  $j'\neq l'$ . The probability that alternative k is chosen is

$$\begin{split} \Pr(i \text{ chooses } k) &= \Pr(v_{i1k} \leq 0, \dots, v_{i,J-1,k} \leq 0) \\ &= \Pr(\epsilon_{i1} \leq -\mathbf{z}_i \boldsymbol{\gamma}_1, \dots, \epsilon_{i,J-1} \leq -\mathbf{z}_i \boldsymbol{\gamma}_{J-1}) \end{split}$$

Hence, evaluating the likelihood function involves computing probabilities from the multivariate normal distribution. That all the covariances are equal simplifies the problem somewhat; see *Methods and formulas* for details.

In (1), not all J of the  $\alpha_j$  are identifiable. To remove the indeterminacy,  $\alpha_l$  is set to the zero vector, where l is the base outcome as specified in the baseoutcome () option. That fixes the lth latent variable to zero so that the remaining variables measure the attractiveness of the other alternatives relative to the base.

### Example 1

As discussed in example 1 of [R] **mlogit**, we have data on the type of health insurance available to 616 psychologically depressed subjects in the United States (Tarlov et al. 1989; Wells et al. 1989). Patients may have either an indemnity (fee-for-service) plan or a prepaid plan such as an HMO, or the patient may be uninsured. Demographic variables include age, gender, race, and site. Indemnity insurance is the most popular alternative, so mprobit will choose it as the base outcome by default.

```
. use https://www.stata-press.com/data/r19/sysdsn1
(Health insurance data)
```

. mprobit insure age male nonwhite i.site

Iteration 0: Log likelihood = -535.89424 Iteration 1: Log likelihood = -534.56173 Iteration 2: Log likelihood = -534.52835 Iteration 3: Log likelihood = -534.52833

Multinomial probit regression

Log likelihood = -534.52833

Number of obs = Wald chi2(10) = 40.18Prob > chi2 = 0.0000

| insure    | Coefficient    | Std. err.   | z              | P> z  | [95% conf. | interval] |
|-----------|----------------|-------------|----------------|-------|------------|-----------|
| Indemnity | (base outcome) |             |                |       |            |           |
| Prepaid   |                |             |                |       |            |           |
| age       | 0098536        | .0052688    | -1.87          | 0.061 | 0201802    | .000473   |
| male      | .4774678       | .1718316    | 2.78           | 0.005 | .1406841   | .8142515  |
| nonwhite  | .8245003       | .1977582    | 4.17           | 0.000 | .4369013   | 1.212099  |
| site      |                |             |                |       |            |           |
| 2         | .0973956       | .1794546    | 0.54           | 0.587 | 2543289    | .4491201  |
| 3         | 495892         | .1904984    | -2.60          | 0.009 | 869262     | 1225221   |
| · ·       | . 100002       | . 100 100 1 | 2.00           | 0.000 | .000202    | ,1220221  |
| _cons     | . 22315        | .2792424    | 0.80           | 0.424 | 324155     | .7704549  |
| Uninsure  |                |             |                |       |            |           |
| age       | 0050814        | .0075327    | -0.67          | 0.500 | 0198452    | .0096823  |
| male      | .3332637       | .2432986    | 1.37           | 0.171 | 1435929    | .8101203  |
| nonwhite  | . 2485859      | .2767734    | 0.90           | 0.369 | 29388      | .7910518  |
| site      |                |             |                |       |            |           |
| Site<br>2 | 6899485        | . 2804497   | -2.46          | 0.014 | -1.23962   | 1402771   |
| 3         |                |             | -2.46<br>-0.72 | 0.014 |            |           |
| 3         | 1788447        | . 2479898   | -0.72          | 0.471 | 6648957    | .3072063  |
| _cons     | 9855917        | .3891873    | -2.53          | 0.011 | -1.748385  | 2227986   |

4

The likelihood function for mprobit is derived under the assumption that all decision-making units face the same choice set, which is the union of all outcomes observed in the dataset. If that is not true for your model, then an alternative is to use the cmmprobit command, which does not require this assumption. To do that, you will need to expand the dataset so that each decision maker has  $k_i$ observations, where  $k_i$  is the number of alternatives in the choice set faced by decision maker i. You will also need to create a binary variable to indicate the choice made by each decision maker. Moreover, you will need to use the correlation(independent) and stddev(homoskedastic) options with cmmprobit unless you have alternative-specific variables.

### Stored results

mprobit stores the following in e():

```
Scalars
                               number of observations
    e(N)
                               number of outcomes
    e(k_out)
    e(k_points)
                               number of quadrature points
                               number of parameters
    e(k)
    e(k_ea)
                               number of equations in e(b)
                               number of equations in overall model test
    e(k_eq_model)
    e(k_indvars)
                               number of independent variables
    e(k_dv)
                               number of dependent variables
    e(df_m)
                               model degrees of freedom
                               log likelihood
    e(11)
                               number of clusters
    e(N_clust)
                               \chi^2
    e(chi2)
                               p-value for model test
    e(p)
                               equation number of the base outcome
    e(k_eq_base)
    e(baseout)
                               the value of depvar to be treated as the base outcome
    e(ibaseout)
                               index of the base outcome
                               0 if noconstant is specified, 1 otherwise
    e(const)
    e(probitparam)
                               1 if probit param is specified, 0 otherwise
    e(rank)
                               rank of e(V)
    e(ic)
                               number of iterations
    e(rc)
                               return code
    e(converged)
                               1 if converged, 0 otherwise
Macros
    e(cmd)
                               mprobit
    e(cmdline)
                               command as typed
                               name of dependent variable
    e(depvar)
    e(indvars)
                               independent variables
                               weight type
    e(wtype)
                               weight expression
    e(wexp)
                               title in estimation output
    e(title)
                               name of cluster variable
    e(clustvar)
    e(chi2type)
                               Wald, type of model \chi^2 test
                               vcetype specified in vce()
    e(vce)
    e(vcetype)
                               title used to label Std. err.
                               outcome equations
    e(outeqs)
                               outcome labels, \# = 1, \dots, e(k\_out)
    e(out#)
    e(opt)
                               type of optimization
    e(which)
                               max or min; whether optimizer is to perform maximization or minimization
    e(ml_method)
                               type of ml method
                               name of likelihood-evaluator program
    e(user)
    e(technique)
                               maximization technique
    e(properties)
    e(predict)
                               program used to implement predict
    e(marginsnotok)
                               predictions disallowed by margins
                               default predict() specification for margins
    e(marginsdefault)
    e(asbalanced)
                               factor variables fyset as asbalanced
    e(asobserved)
                               factor variables fyset as asobserved
```

| Matrices        |                                              |  |  |  |
|-----------------|----------------------------------------------|--|--|--|
| e(b)            | coefficient vector                           |  |  |  |
| e(outcomes)     | outcome values                               |  |  |  |
| e(Cns)          | constraints matrix                           |  |  |  |
| e(ilog)         | iteration log (up to 20 iterations)          |  |  |  |
| e(gradient)     | gradient vector                              |  |  |  |
| e(V)            | variance-covariance matrix of the estimators |  |  |  |
| e(V_modelbased) | model-based variance                         |  |  |  |
| Functions       |                                              |  |  |  |
| e(sample)       | marks estimation sample                      |  |  |  |

In addition to the above, the following is stored in r():

```
Matrices
     r(table)
                                  matrix containing the coefficients with their standard errors, test statistics, p-values, and
                                      confidence intervals
```

Note that results stored in r() are updated when the command is replayed and will be replaced when any r-class command is run after the estimation command.

### Methods and formulas

See Cameron and Trivedi (2005, chap. 15) for a discussion of multinomial models, including multinomial probit. Long and Freese (2014, chap. 8) discuss the multinomial logistic, multinomial probit, and stereotype logistic regression models, with examples using Stata.

As discussed in Remarks and examples, the latent variables for a J-alternative model are  $\eta_{ij}=\mathbf{z}_i\boldsymbol{\alpha}_j+$  $\xi_{ij}$ , for  $j=1,\ldots,J,$   $i=1,\ldots,n,$  and  $\{\xi_{i,1},\ldots,\xi_{i,J}\}\sim \mathrm{i.}i.d.N(0,1).$  The experimenter observes alternative k for the ith observation if  $\eta_{ik}>\eta_{il}$  for  $l\neq k.$  For  $j\neq k,$  let

$$\begin{split} v_{ij'} &= \eta_{ij} - \eta_{ik} \\ &= \mathbf{z}_i (\boldsymbol{\alpha}_j - \boldsymbol{\alpha}_k) + \xi_{ij} - \xi_{ik} \\ &= \mathbf{z}_i \boldsymbol{\gamma}_{j'} + \epsilon_{ij'} \end{split}$$

where j'=j if j < k and j'=j-1 if j > k so that  $j'=1,\ldots,J-1$ .  $\epsilon_i=(\epsilon_{i1},\ldots,\epsilon_{i.J-1}) \sim$  $MVN(\mathbf{0}, \boldsymbol{\Sigma})$ , where

$$\Sigma = \begin{pmatrix} 2 & 1 & 1 & \dots & 1 \\ 1 & 2 & 1 & \dots & 1 \\ 1 & 1 & 2 & \dots & 1 \\ \vdots & \vdots & \vdots & \ddots & \vdots \\ 1 & 1 & 1 & \dots & 2 \end{pmatrix}$$

Denote the deterministic part of the model as  $\lambda_{ij'} = \mathbf{z}_i \boldsymbol{\gamma}_{i'}$ ; the probability that subject i chooses outcome k is

$$\begin{split} \Pr(y_i = k) &= \Pr(v_{i1} \leq 0, \dots, v_{i,J-1} \leq 0) \\ &= \Pr(\epsilon_{i1} \leq -\lambda_{i1}, \dots, \epsilon_{i,J-1} \leq -\lambda_{i,J-1}) \\ &= \frac{1}{(2\pi)^{(J-1)/2} \, |\mathbf{\Sigma}|^{1/2}} \int_{-\infty}^{-\lambda_{i1}} \dots \int_{-\infty}^{-\lambda_{i,J-1}} \, \exp\left(-\frac{1}{2}\mathbf{z}'\mathbf{\Sigma}^{-1}\mathbf{z}\right) d\mathbf{z} \end{split}$$

Because of the exchangeable correlation structure of  $\Sigma$  ( $\rho_{ij}=1/2$  for all  $i\neq j$ ), we can use Dunnett's (1989) result to reduce the multidimensional integral to one dimension:

$$\Pr(y_i = k) = \frac{1}{\sqrt{\pi}} \int_0^\infty \left\{ \prod_{j=1}^{J-1} \Phi\left(-z\sqrt{2} - \lambda_{ij}\right) + \prod_{j=1}^{J-1} \Phi\left(z\sqrt{2} - \lambda_{ij}\right) \right\} e^{-z^2} dz$$

Gaussian quadrature is used to approximate this integral, resulting in the K-point quadrature formula

$$\Pr(y_i = k) \approx \frac{1}{2} \sum_{k=1}^K w_k \left\{ \prod_{j=1}^{J-1} \Phi\left(-\sqrt{2x_k} - \lambda_{ij}\right) + \prod_{j=1}^{J-1} \Phi\left(\sqrt{2x_k} - \lambda_{ij}\right) \right\}$$

where  $w_k$  and  $x_k$  are the weights and roots of the Laguerre polynomial of order K. In mprobit, K is specified by the intpoints() option.

This command supports the Huber/White/sandwich estimator of the variance and its clustered version using vce(robust) and vce(cluster *clustvar*), respectively. See [P] \_robust, particularly *Maximum* likelihood estimators and Methods and formulas.

mprobit also supports estimation with survey data. For details on VCEs with survey data, see [SVY] Variance estimation.

#### References

- Cameron, A. C., and P. K. Trivedi. 2005. Microeconometrics: Methods and Applications. New York: Cambridge University Press.
- Dunnett, C. W. 1989. Algorithm AS 251: Multivariate normal probability integrals with product correlation structure. Journal of the Royal Statistical Society, C ser., 38: 564-579. https://doi.org/10.2307/2347754.
- Haan, P., and A. Uhlendorff. 2006. Estimation of multinomial logit models with unobserved heterogeneity using maximum simulated likelihood. Stata Journal 6: 229-245.
- Hole, A. R. 2007. Fitting mixed logit models by using maximum simulated likelihood. Stata Journal 7: 388-401.
- Long, J. S., and J. Freese. 2014. Regression Models for Categorical Dependent Variables Using Stata. 3rd ed. College Station, TX: Stata Press.
- Tarlov, A. R., J. E. Ware, Jr., S. Greenfield, E. C. Nelson, E. Perrin, and M. Zubkoff. 1989. The medical outcomes study. An application of methods for monitoring the results of medical care. Journal of the American Medical Association 262: 925-930. https://doi.org/10.1001/jama.1989.03430070073033.
- Wells, K. B., R. D. Hays, M. A. Burnam, W. H. Rogers, S. Greenfield, and J. E. Ware, Jr. 1989. Detection of depressive disorder for patients receiving prepaid or fee-for-service care. Results from the Medical Outcomes Survey. Journal of the American Medical Association 262: 3298-3302. https://doi.org/10.1001/jama.1989.03430230083030.

#### Also see

- [R] mprobit postestimation Postestimation tools for mprobit
- [R] **clogit** Conditional (fixed-effects) logistic regression
- [R] mlogit Multinomial (polytomous) logistic regression
- [R] **ologit** Ordered logistic regression
- [R] **oprobit** Ordered probit regression
- [BAYES] bayes: mprobit Bayesian multinomial probit regression
- [CM] **cmmprobit** Multinomial probit choice model
- [CM] **nlogit** Nested logit regression
- [MI] Estimation Estimation commands for use with mi estimate
- [SVY] svy estimation Estimation commands for survey data
- [XT] **xtmlogit** Fixed-effects and random-effects multinomial logit models
- [U] 20 Estimation and postestimation commands

Stata, Stata Press, Mata, NetCourse, and NetCourseNow are registered trademarks of StataCorp LLC. Stata and Stata Press are registered trademarks with the World Intellectual Property Organization of the United Nations. StataNow is a trademark of StataCorp LLC. Other brand and product names are registered trademarks or trademarks of their respective companies. Copyright © 1985–2025 StataCorp LLC, College Station, TX, USA. All rights reserved.

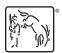